# File Systems II

COMS W4118 Prof. Kaustubh R. Joshi krj@cs.columbia.edu

#### http://www.cs.columbia.edu/~krj/os

**References:** Operating Systems Concepts (9e), Linux Kernel Development, previous W4118s **Copyright notice:** care has been taken to use only those web images deemed by the instructor to be in the public domain. If you see a copyrighted image on any slide and are the copyright owner, please contact the instructor. It will be removed.

4/15/13 COMS W4118. Spring 2013, Columbia University. Instructor: Dr. Kaustubh Joshi, AT&T Labs. 2013

#### File system examples

- BSD Fast File System (FFS)
	- What were the problems with Unix FS?
	- $-$  How did FFS solve these problems?
- The Linux Second Extended File System (Ext2)
	- $-$  What is the EXT2 on-disk layout?
	- What is the EXT2 directory structure?
- The Linux Third Extended File System (Ext3)
	- $-$  What is the file system consistency problem?
	- $-$  How to solve the consistency problem using journaling?
- Log-Structured File system (LFS)
	- $-$  What was the motivation of LES?
	- $-$  How did LFS work?

# Original Unix FS

- From Bell Labs
- Simple and elegant

#### Unix disk layout

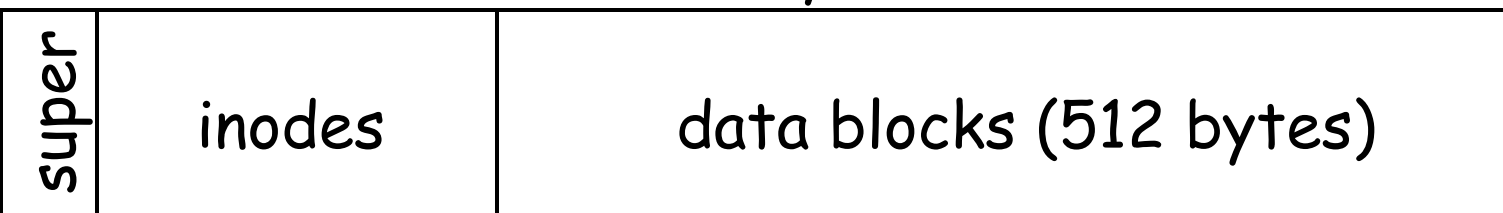

- Problem: slow
	- $-$  2% of maximum disk bandwidth even for sequential disk transfer (20KB/s)

# Why so slow?

- Problem 1: blocks too small
	- $-$  Fixed costs per transfer (seek and rotational delays)
	- Require more indirect blocks
- Problem 2: unorganized freelist
	- $-$  Consecutive file blocks are not close together
	- $-$  Pay seek cost even for sequential access
- Problem 3: no data locality
	- inodes far from data blocks
	- $-$  inodes of files in directory not close together

#### Problem 1: blocks too small

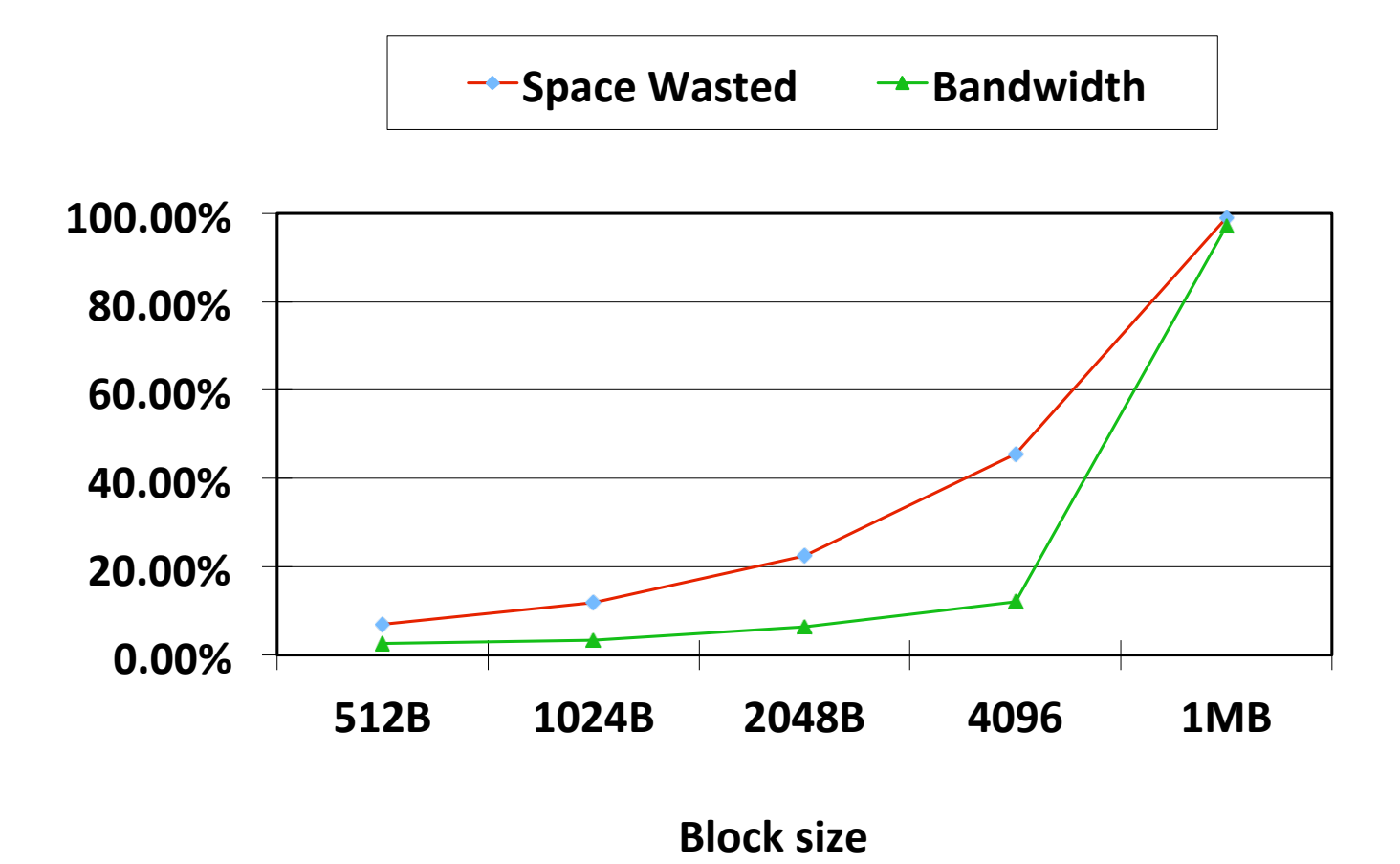

 $\sqrt{4}/15/13$ 

# Larger blocks

 $\Box$  BSD FFS: make block 4096 or 8192 bytes

 $\Box$  Solve the internal fragmentation problem by chopping large blocks into small ones called fragments

- Algorithm to ensure fragments only used for end of file
- Limit number of fragments per block to 2, 4, or 8
- Keep track of free fragments
- $\Box$  Pros
	- High transfer speed for larger files
	- Low wasted space for small files or ends of files

 $\Box$  This internal fragmentation problem is not a big deal today

# Problem 2: unorganized freelist

• Leads to random allocation of sequential file blocks overtime

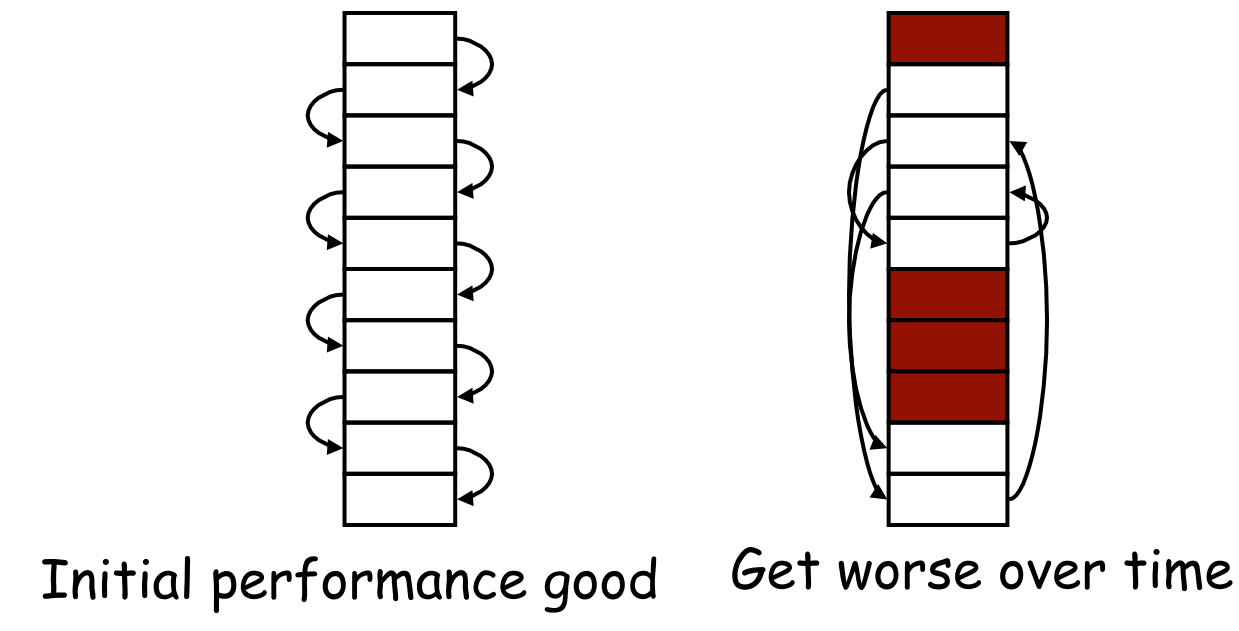

# Fixing the unorganized free list

- Periodical compact/defragment disk
	- $-$  Cons: locks up disk bandwidth during operation
- Keep adjacent free blocks together on freelist
	- $-$  Cons: costly to maintain
- Bitmap of free blocks
	- $-$  Bitmap: each bit indicates whether block is free
		- E.g., 010001000101010000001
		- cache (all or parts of) bitmap in mem  $\rightarrow$  few disk ops
	- Used in BSD FFS

# Problem 3: data Locality

- **Locality techniques** 
	- $-$  Store related data together
	- Spread unrelated data apart
		- Make room for related data
	- $-$  Always find free blocks nearby
		- Rule of thumb: keep some free space on disks (10%)
- FFS new organization: cylinder group
	- $-$  Set of adjacent cylinders

 $4/15/13$ 

- $-$  Fast seek between cylinders in same group
- $-$  Each cylinder group contains superblock, inodes, bitmap of free blocks, usage summary for block allocation, data blocks

# Achieving locality in FFS

- Maintain locality of each file
	- $-$  Allocate data blocks within a cylinder group
- Maintain locality of inodes in a directory
	- $-$  Allocate inodes in same dir in a cylinder group
- Make room for locality within a directory
	- $-$  Spread out directories to cylinder groups
	- $-$  Switch to a different cylinder group for large files

#### **BSD FFS performance improvements**

- Achieve 20-40% of disk bandwidth on large files
	- $-10X$  improvements over original Unix FS
	- $-$  Stable over FS lifetime
	- $-$  Can be further improved with additional placement techniques
- Better small file performance
- More enhancements (e.g., file locking, long file names)

#### File system examples

- BSD Fast File System (FFS)
	- What were the problems with Unix FS?
	- $-$  How did FFS solve these problems?
- The Linux Second Extended File System (Ext2)
	- $-$  What is the EXT2 on-disk layout?
	- What is the EXT2 directory structure?
- The Linux Third Extended File System (Ext3)
	- $-$  What is the file system consistency problem?
	- $-$  How to solve the consistency problem using journaling?
- Log-Structured File system (LFS)
	- $-$  What was the motivation of LES?
	- $-$  How did LFS work?

### Ext2

- "Standard" Linux File System
	- $-$  Was the most commonly used before ext3 came out
- Uses FFS-like layout
	- $-$  Each FS is composed of identical block groups
	- $-$  Allocation is designed to improve locality
- inodes contain pointers (32 bits) to blocks
	- $-$  Direct, Indirect, Double Indirect, Triple Indirect
	- Maximum file size: 4.1TB (4K Blocks)
	- Maximum file system size: 16TB (4K Blocks)
	- $-$  Block size: 1k, 2k, 4k, 8k. Upper limit: page size. Why?
- On-disk structures defined in include/linux/ext2 fs.h

# Ext2 Disk Layout

- Files in the same directory are stored in the same block group
- Files in different directories are spread among the block groups

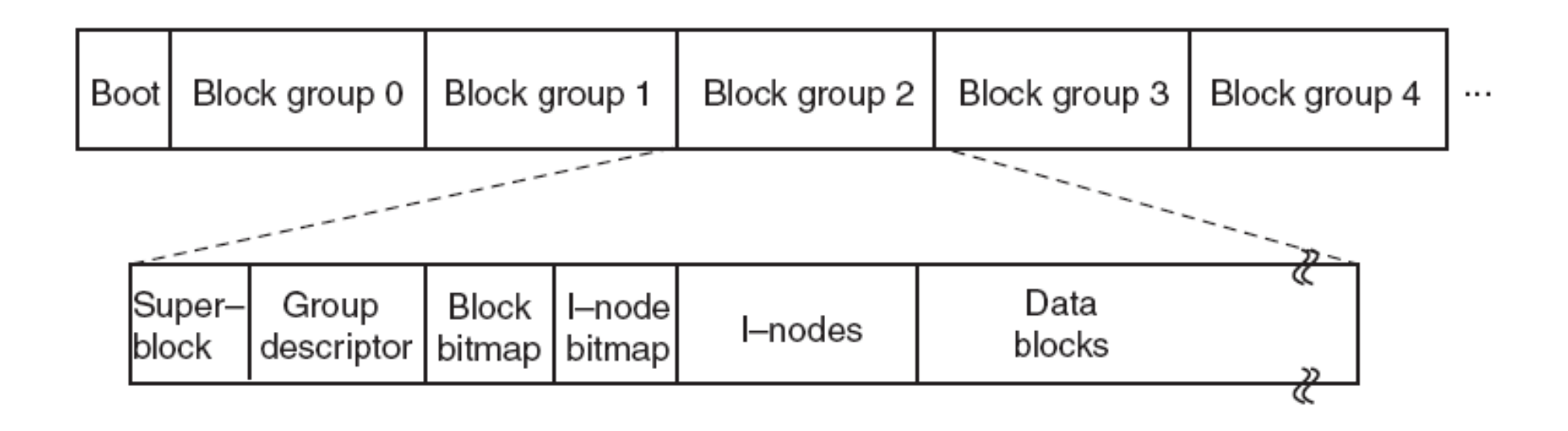

## **Block Addressing in Ext2**

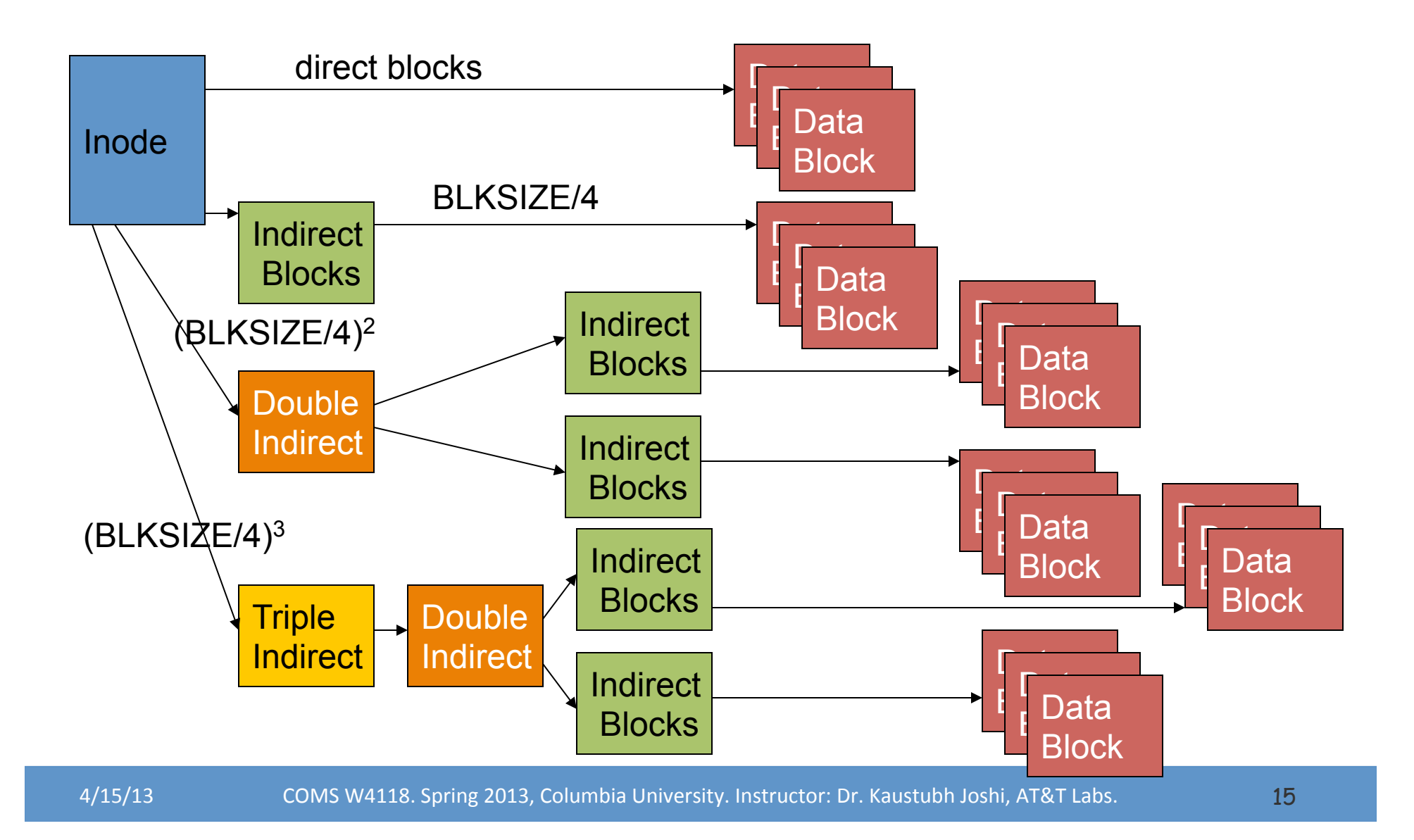

#### Ext2 Directory Structure

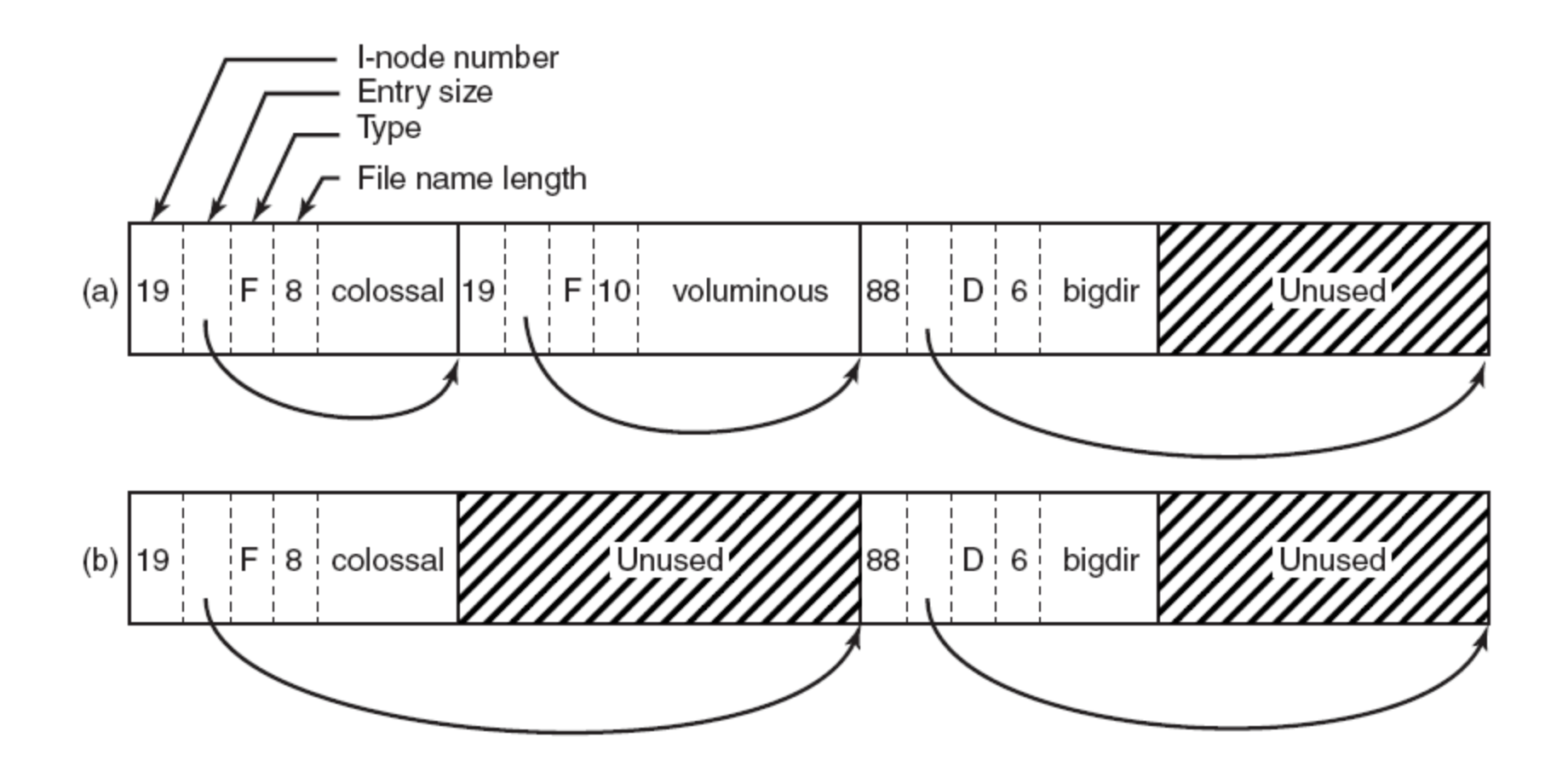

#### File system examples

- BSD Fast File System (FFS)
	- What were the problems with Unix FS?
	- $-$  How did FFS solve these problems?
- The Linux Second Extended File System (Ext2)
	- What is the EXT2 on-disk layout?
	- What is the EXT2 directory structure?
- The Linux Third Extended File System (Ext3)
	- $-$  What is the file system consistency problem?
	- $-$  How to solve the consistency problem using journaling?
- Log-Structured File system (LFS)
	- $-$  What was the motivation of LES?
	- $-$  How did LFS work?

# The consistent update problem

• Atomically update file system from one consistent state to another, which may require modifying several sectors, despite that the disk only provides atomic write of one sector at a time

#### Example: Ext2 File Creation

#### Memory

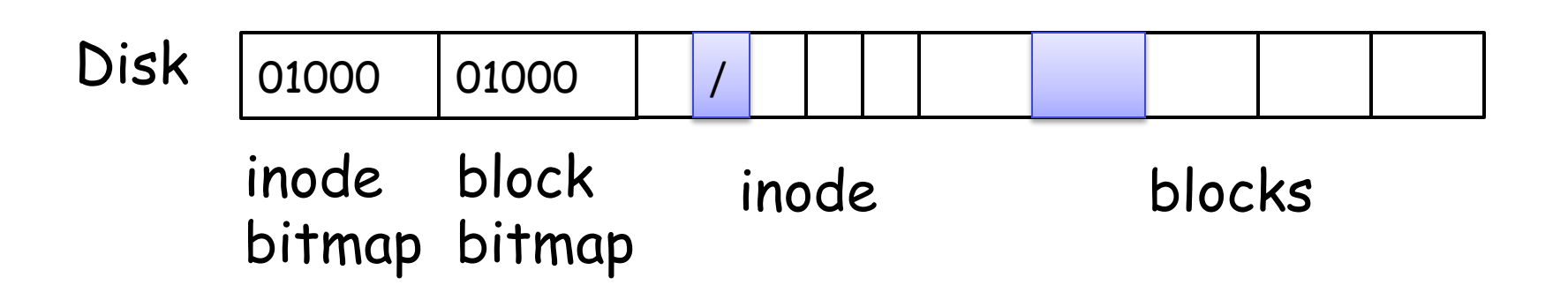

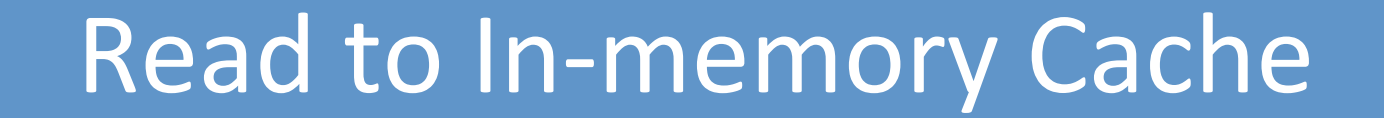

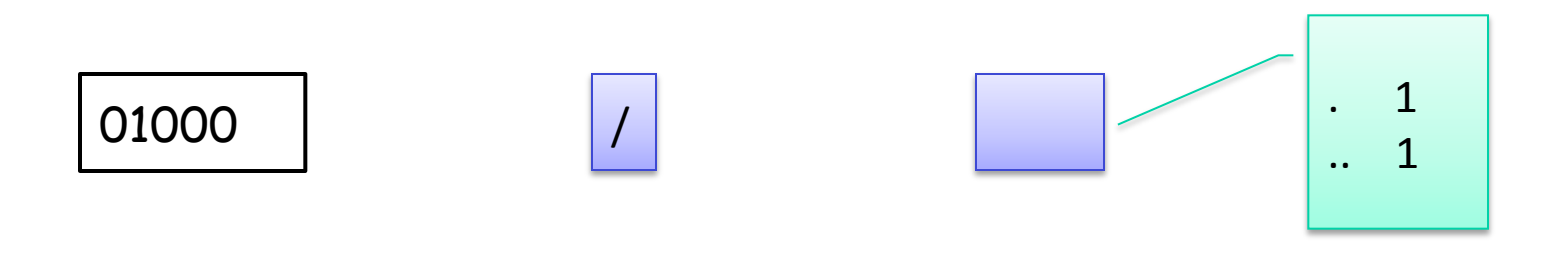

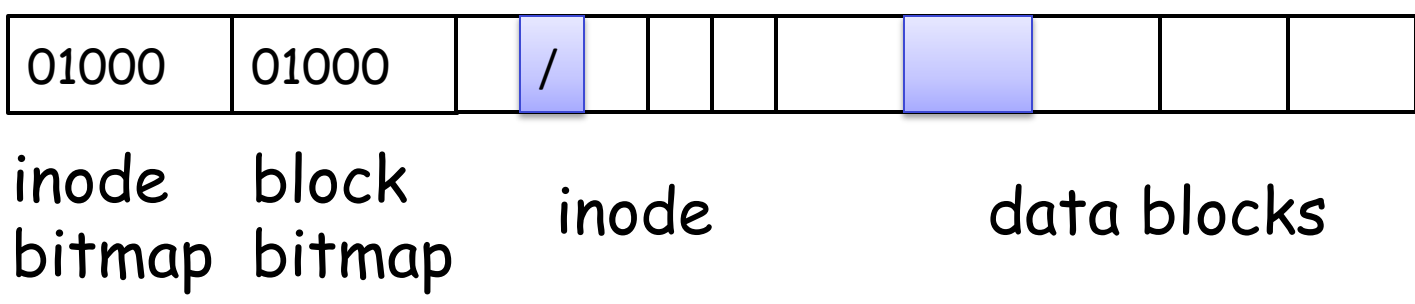

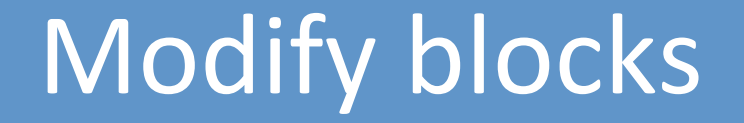

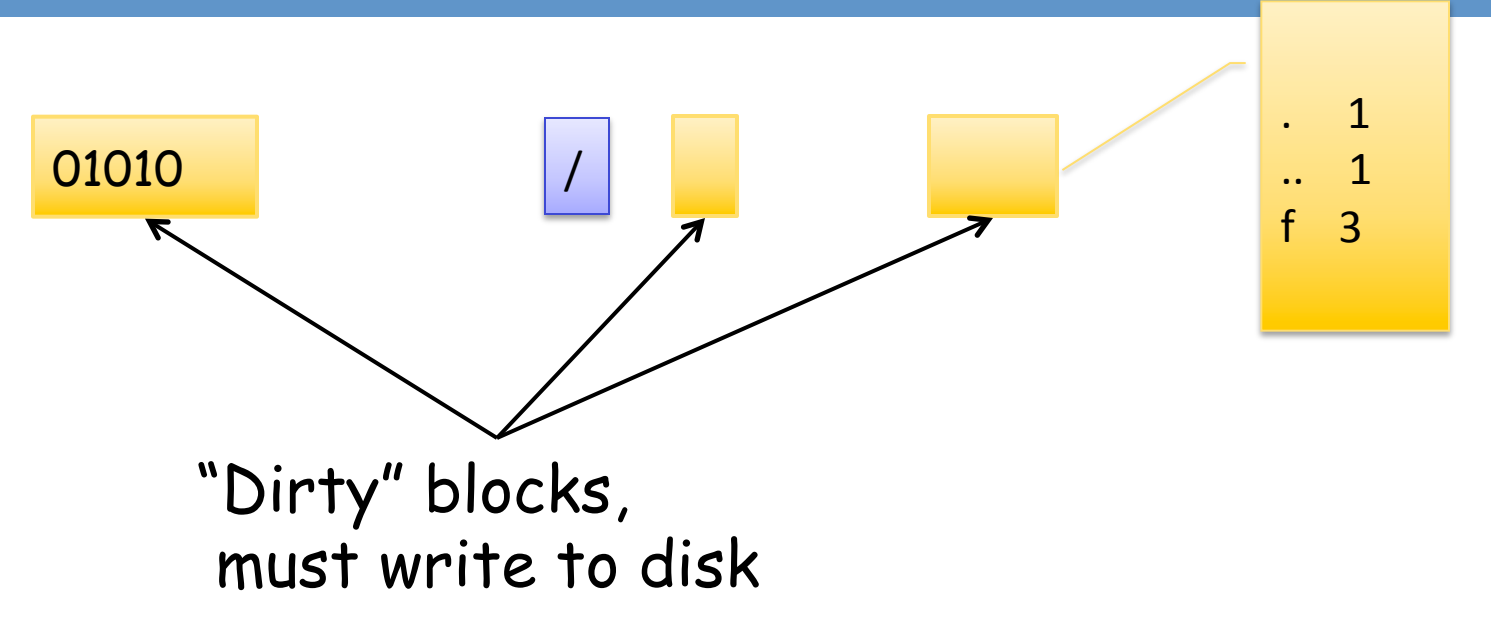

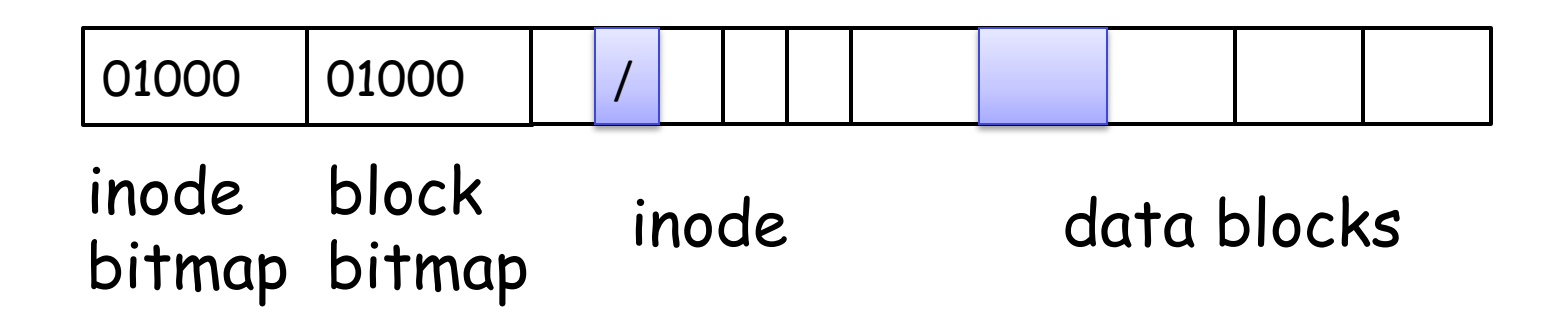

# Crash?

• Disk: atomically write one sector

 $-$  Atomic: if crash, a sector is either completely written, or none of this sector is written

- An FS operation may modify multiple sectors  $-$  Crash  $\rightarrow$  FS partially updated
- Like race conditions in concurrent programs – But, can't lock out a failure using a lock!

### Possible Crash Scenarios

- File creation dirties three blocks
	- $-$  inode bitmap (B), inode for new file (I), parent directory data block (D)
- Old and new contents of the blocks
	- $B = 01000$   $B' = 01010$  $-I = free$  I' = allocated, initialized  $- D = \{\}$  D' = {<f, 3>}
- Crash scenarios: any subset can be written

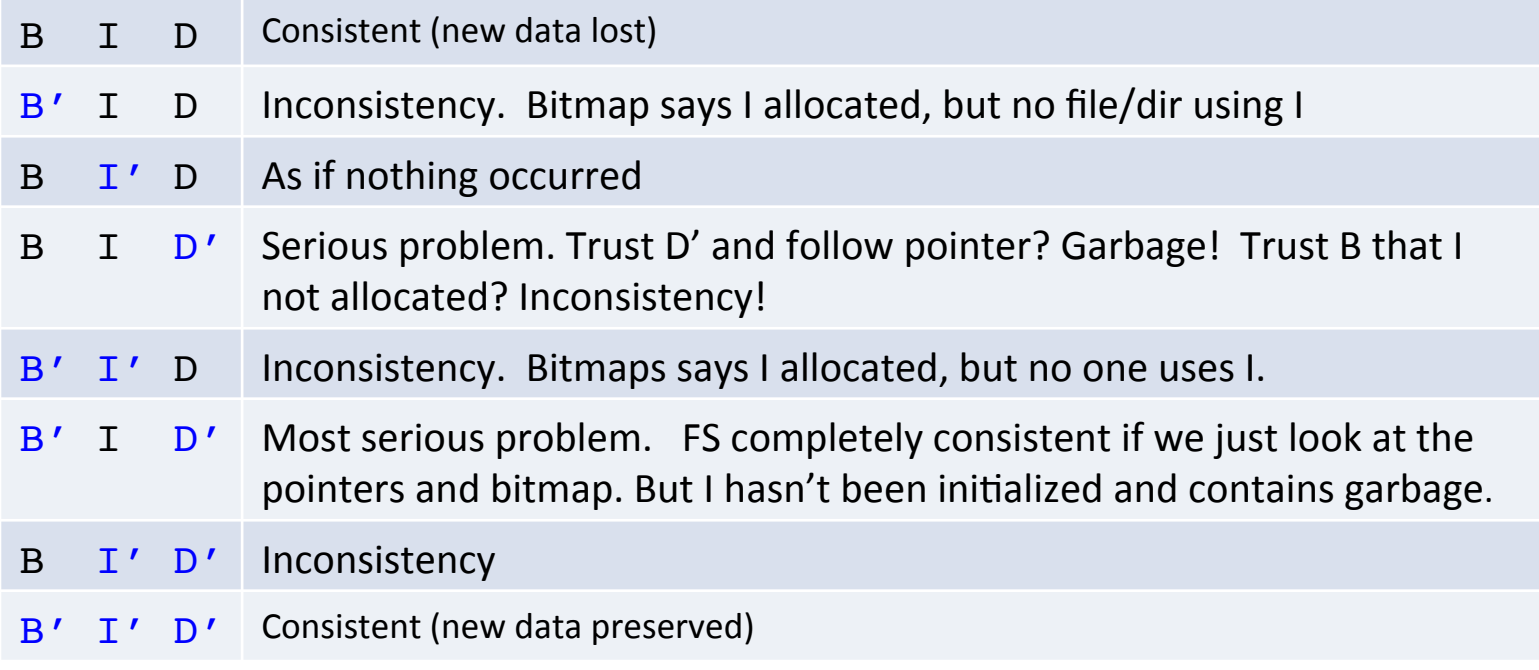

# One solution: fsck

- Upon reboot, scan entire disk to make FS consistent
- Advantages
	- Simplify FS code
	- Can repair more than just crashed FS (e.g., bad sector)
- Disadvantages
	- Slow to scan large disk
	- Cannot correctly fix all crashed disks (e.g.,  $B' \cap D'$ )
	- Not well-defined consistency

# Another solution: Journaling

- Write-ahead logging from database community
- Persistently write intent to log (or journal), then update file system
	- Crash before intent is written  $==$  no-op
	- Crash after intent is written  $==$  redo op
- Advantages
	- no need to scan entire disk
	- Well-defined consistency

# Ext3 Journaling

- Physical journaling: write real block contents of the update to log
	- Four totally ordered steps
		- Commit dirty blocks to journal as one transaction
		- Write commit record
		- Write dirty blocks to real file system
		- Reclaim the journal space for the transaction
- Logical journaling: write logical record of the operation to log
	- "Add entry F to directory data block D"
	- Complex to implement
	- $-$  May be faster and save disk space

# Step 1: write blocks to journal

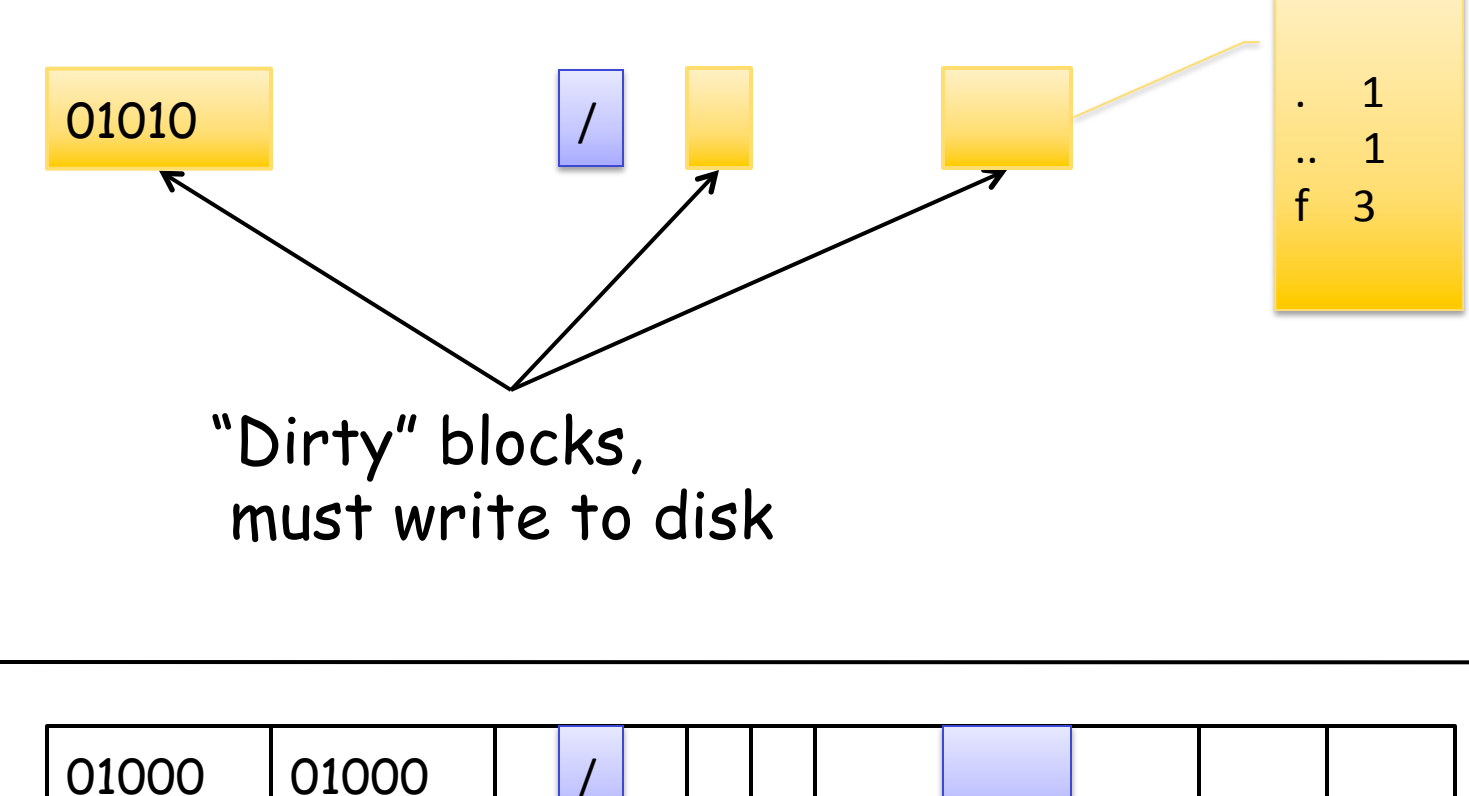

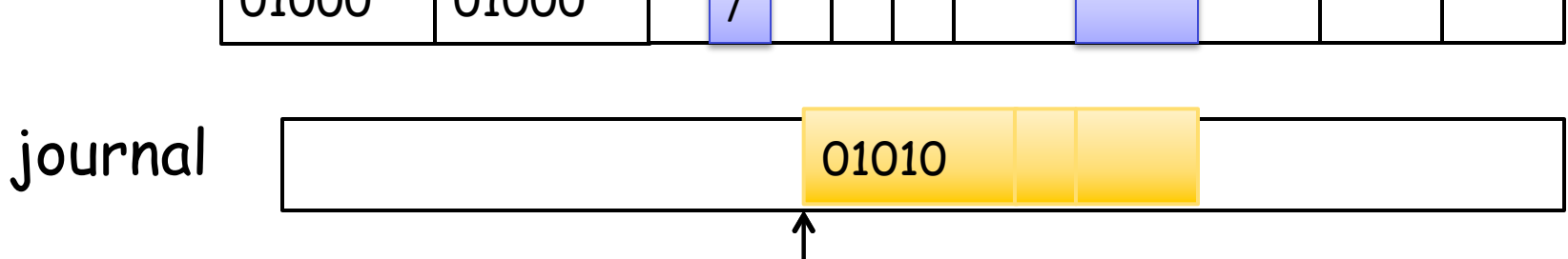

# Step 2: write commit record

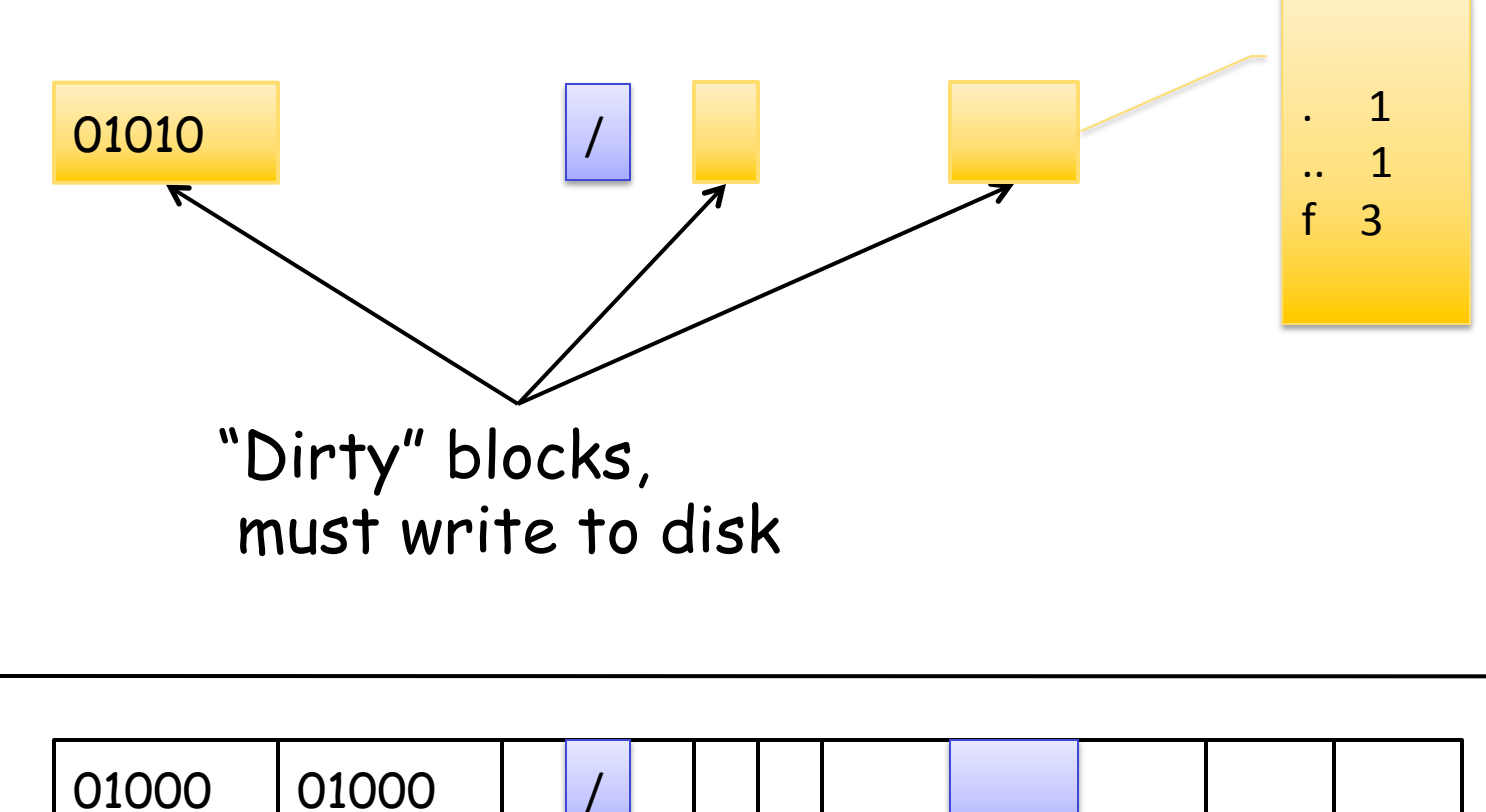

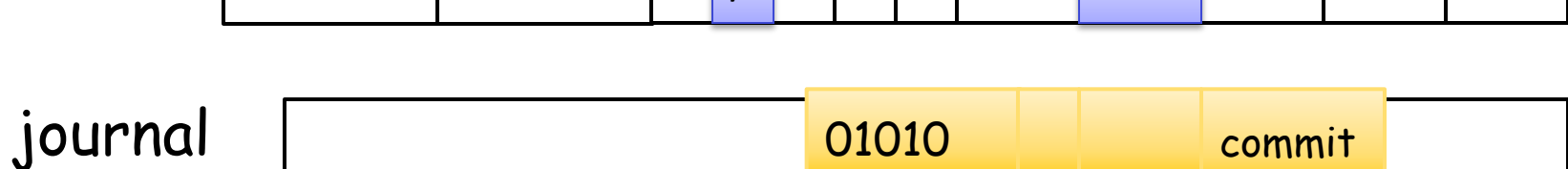

# Step 3: write dirty blocks to real FS

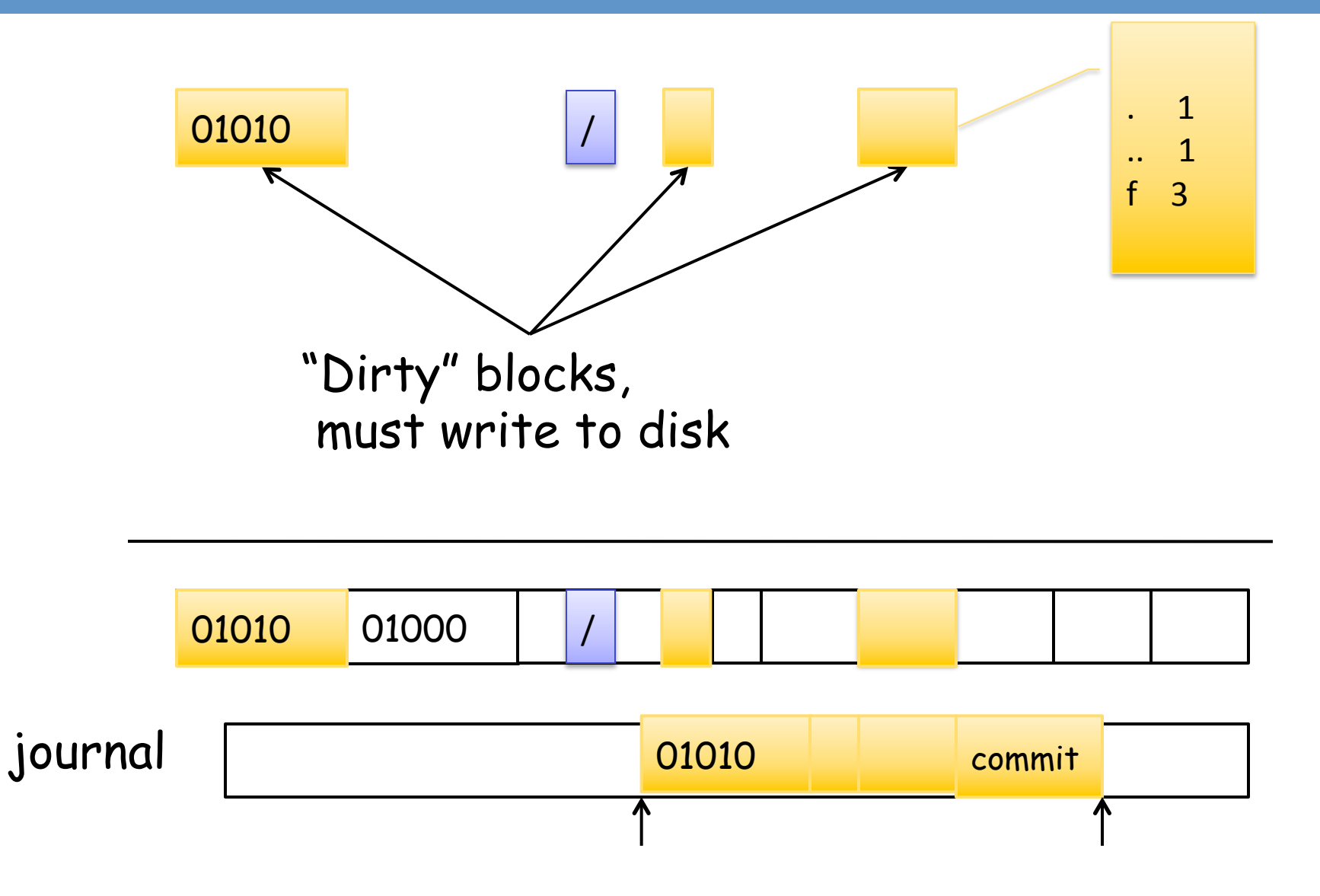

# Step 4: reclaim journal space

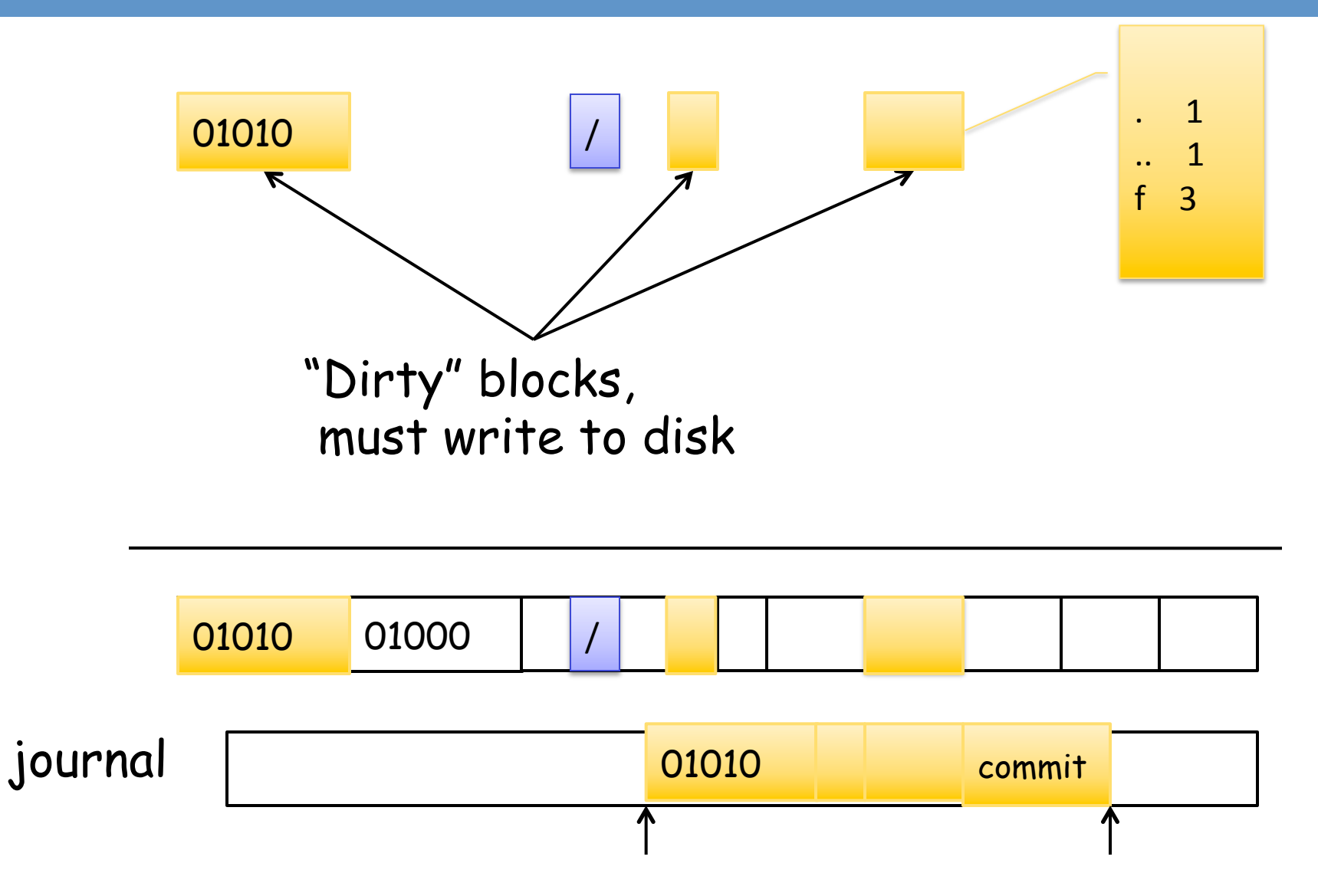

# Summary of Journaling write orders

- Journal writes < FS writes
	- $-$  Otherwise, crash  $\rightarrow$  FS broken, but no record in journal to patch it up
- FS writes < Journal clear
	- $-$  Otherwise, crash  $\rightarrow$  FS broken, but record in journal is already cleared
- Journal writes < commit block < FS writes
	- $-$  Otherwise, crash  $\rightarrow$  record appears committed, but contains garbage

# **Ext3 Journaling Modes**

- Journaling is expensive
	- $-$  one write = two disk writes, two seeks
	- $-$  Several journaling modes balance consistency and performance
- Data journaling: journal all writes, including file data
	- $-$  Problem: expensive to journal data
- Metadata journaling: journal only metadata
	- Used by most FS (IBM JFS, SGI XFS, NTFS)
	- $-$  Problem: file may contain garbage data
- Ordered mode: write file data to real FS first, then journal metadata
	- $-$  Default mode for ext3
	- $-$  Problem: old file may contain new data

### File system examples

- BSD Fast File System (FFS)
	- What were the problems with Unix FS?
	- $-$  How did FFS solve these problems?
- The Linux Second Extended File System (Ext2)
	- What is the EXT2 on-disk layout?
	- What is the EXT2 directory structure?
- The Linux Third Extended File System (Ext3)
	- What is the file system consistency problem?
	- $-$  How to solve the consistency problem using journaling?
- Log-Structured File system (LFS)
	- $-$  What was the motivation of LES?
	- $-$  How did LFS work?

#### Log-structured file system

- Motivation
	- $-$  Faster CPUs: I/O becomes more and more of a bottleneck
	- $-$  More memory: file cache is effective for reads
	- $-$  Implication: writes compose most of disk traffic
- Problems with previous FS
	- $-$  Perform many small writes
		- Good performance on large, sequential writes, but many writes are still small, random
	- $-$  Synchronous operation to avoid data loss
	- Depends upon knowledge of disk geometry

# LFS idea

- Insight: treat disk like a tape-drive
	- $-$  Disk performs best for sequential access
	- $-$  Essentially, extreme journaling
	- $-$  Get rid of FS snapshot, everything in the journal
- Write data to disk in a sequential log
	- $-$  Delay all write operations
	- Write metadata and data for all files intermixed in one operation
	- Do not overwrite old data on disk

#### Pros and cons

- Pros
	- Always Large sequential writes  $\rightarrow$  good performance
	- No knowledge of disk geometry
		- Assume sequential better than random
- Potential problems
	- How do you find data to read?
	- $-$  What happens when you fill up the disk?

# Read in LFS

- Same basic structures as Unix
	- Directories, inodes, indirect blocks, data blocks
	- $-$  Reading data block implies finding the file's inode
		- Unix: inodes kept in array
		- $\cdot$  LFS: inodes move around on disk
- Solution: inode map indicates where each inode is stored
	- $-$  Small enough to keep in memory
	- $-$  inode map written to log with everything else
	- $-$  Periodically written to known checkpoint location on disk for crash recovery

# **Efficient Reads: Indexing the Log**

#### UNIX FFS (or Ext2)

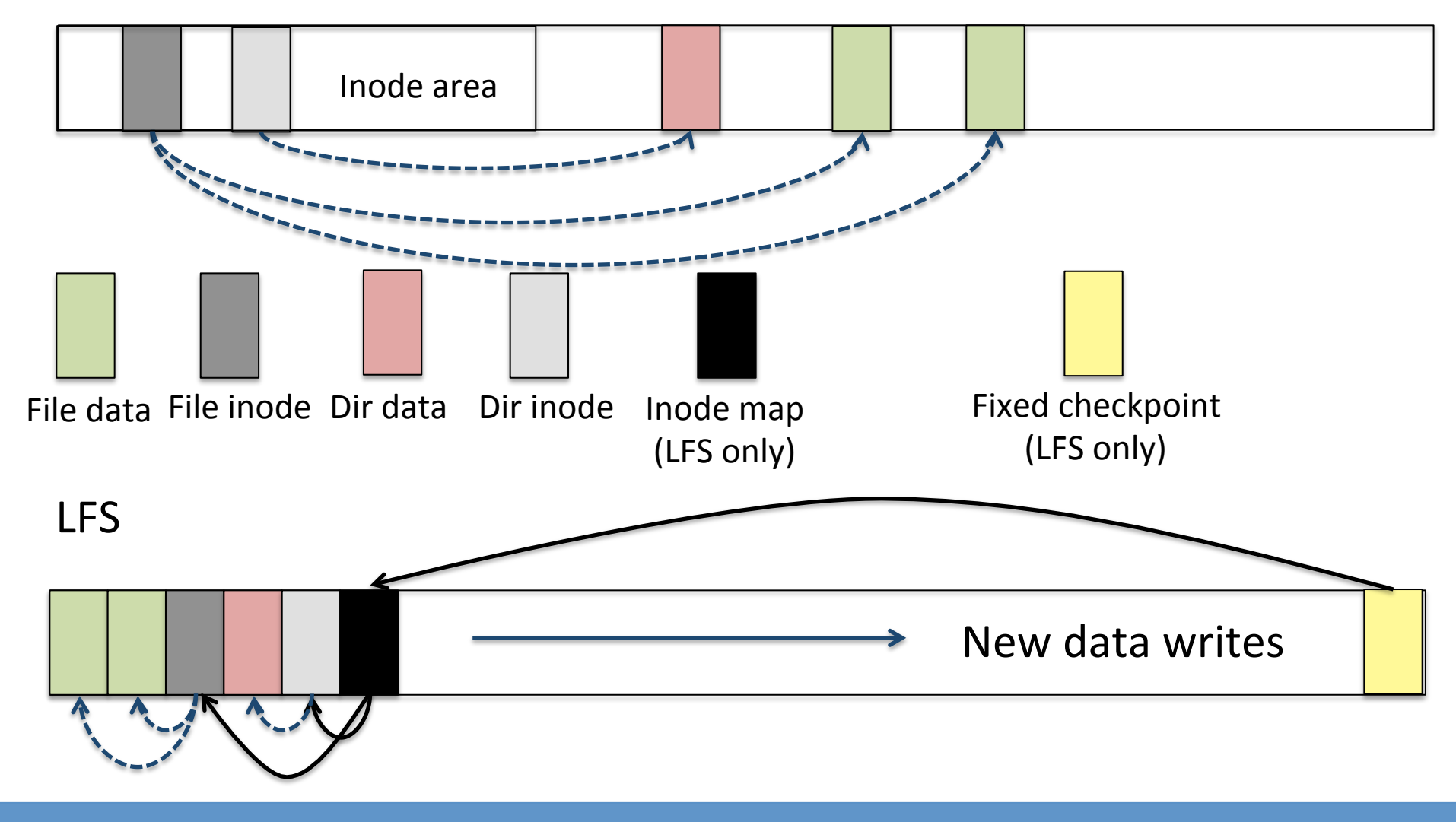

### Writes: Copy on Write

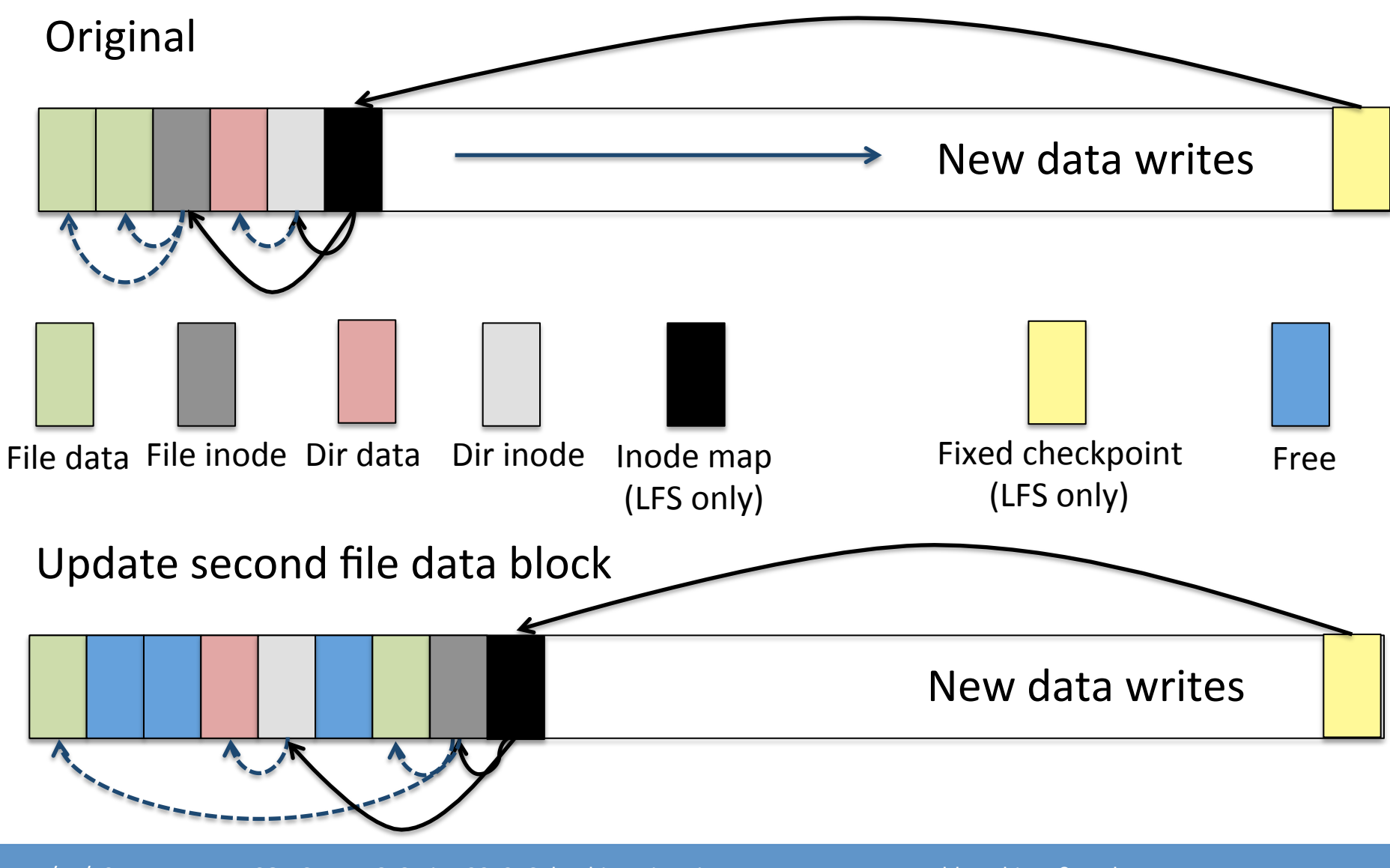

# Disk cleaning

- When disk runs low on free space
	- $-$  Run a disk cleaning process

 $4/15/13$ 

Compacts live information to contiguous blocks of disk

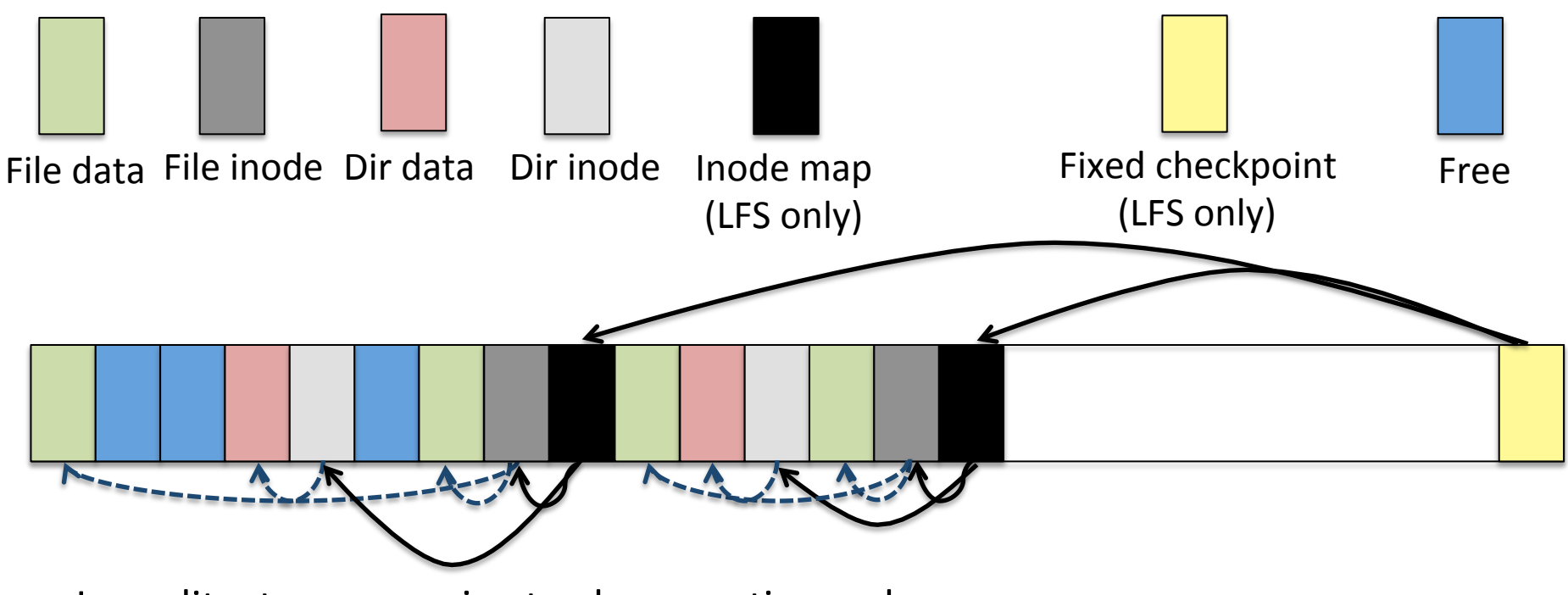

In reality, too expensive to clean contiguously. FS is split into moderately large segments (e.g., 1MB or more). Segments close to being full untouched. So, segment sized holes are allowed.

# Disk cleaning

- When disk runs low on free space
	- $-$  Run a disk cleaning process
	- $-$  Compacts live information to contiguous blocks of disk
- Problem: long-lived data repeatedly copied over time
	- $-$  Solution: Group older files into same segment
	- $-$  Old segments won't have many changes. Skip.
	- But when old segment does have space, prioritize it. Why?
- Try to run cleaner when disk is not being used
- LFS: neat idea, influential
	- $-$  Paper on LFS one of the most widely cited OS paper
	- $-$  Many real file systems based on the idea